#### Муниципальное бюджетное учреждение дополнительного образования «Дом детства и юношества»

## **ПЛАН РАБОТЫ**

#### **с обучающимися Школы развития «Капельки»**

(модуль «Учимся писать»)

22.02.2022, 24.02.2022

#### **Педагог: Акулова Елена Евгеньевна**

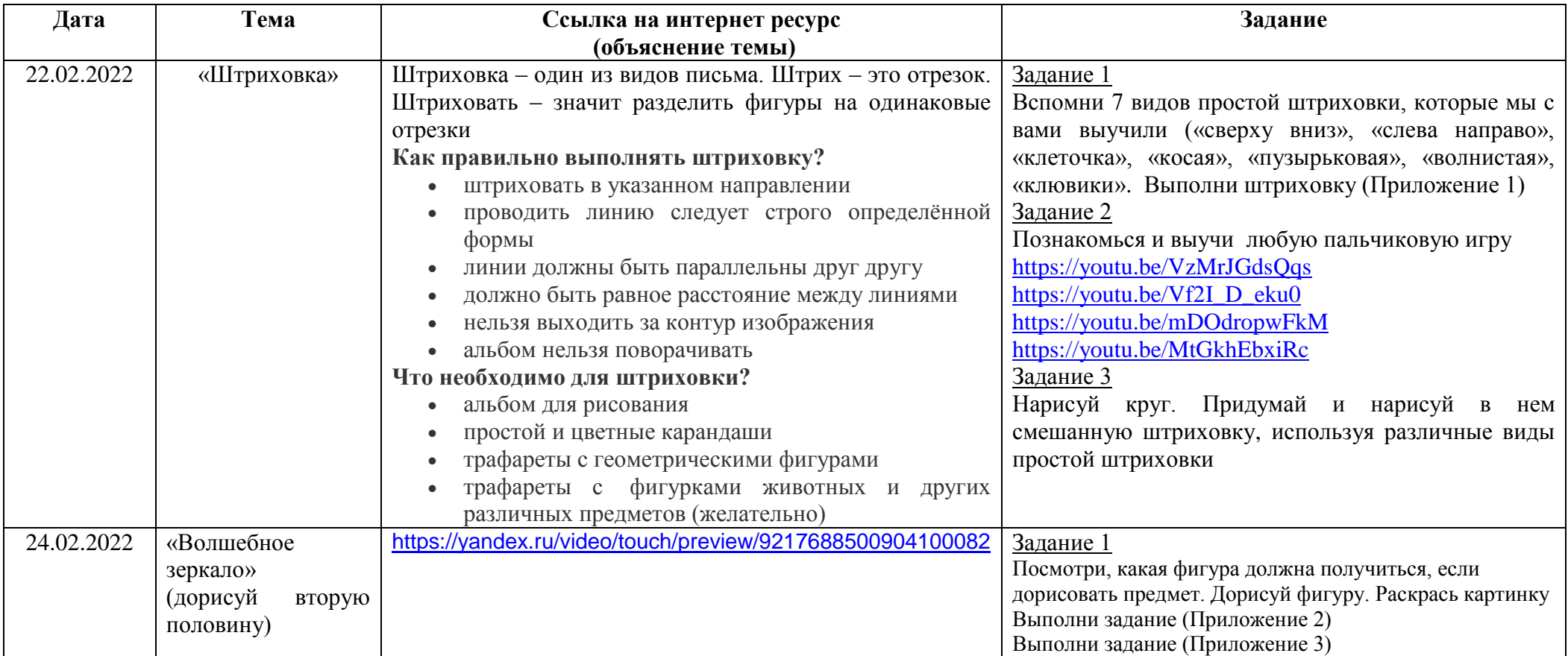

*Приложение 1*

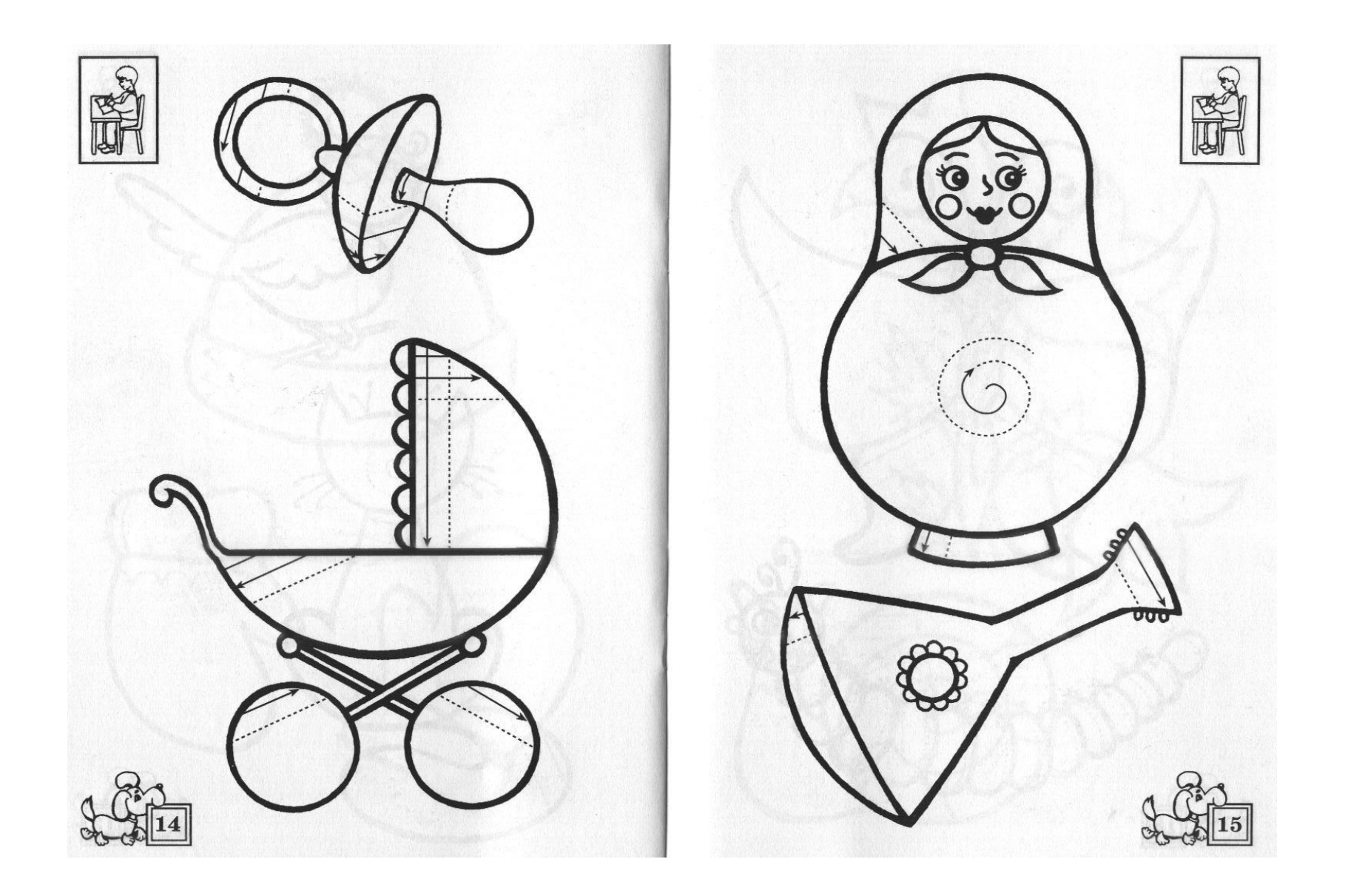

# *Приложение 2*

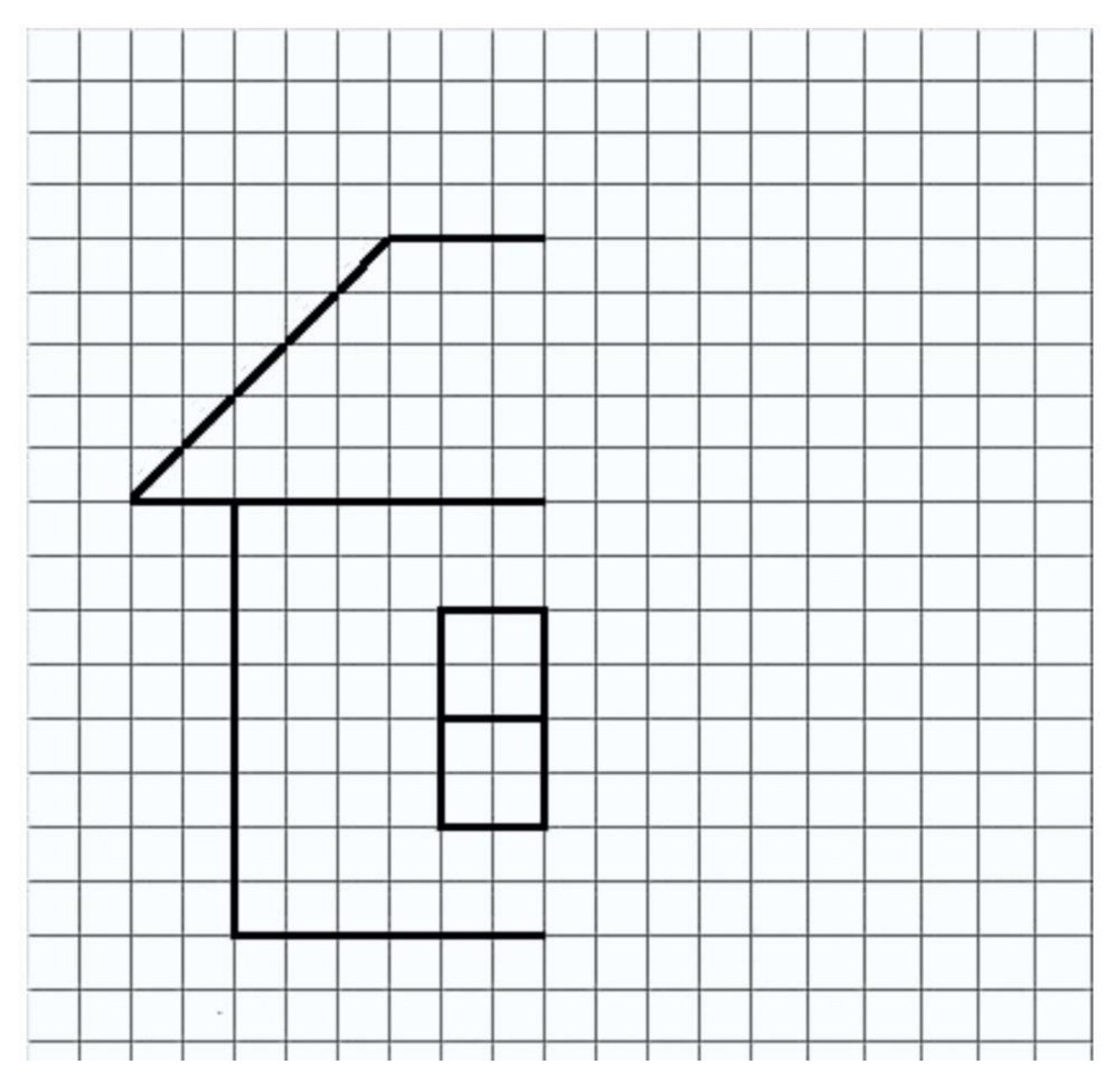

### *Приложение 3*

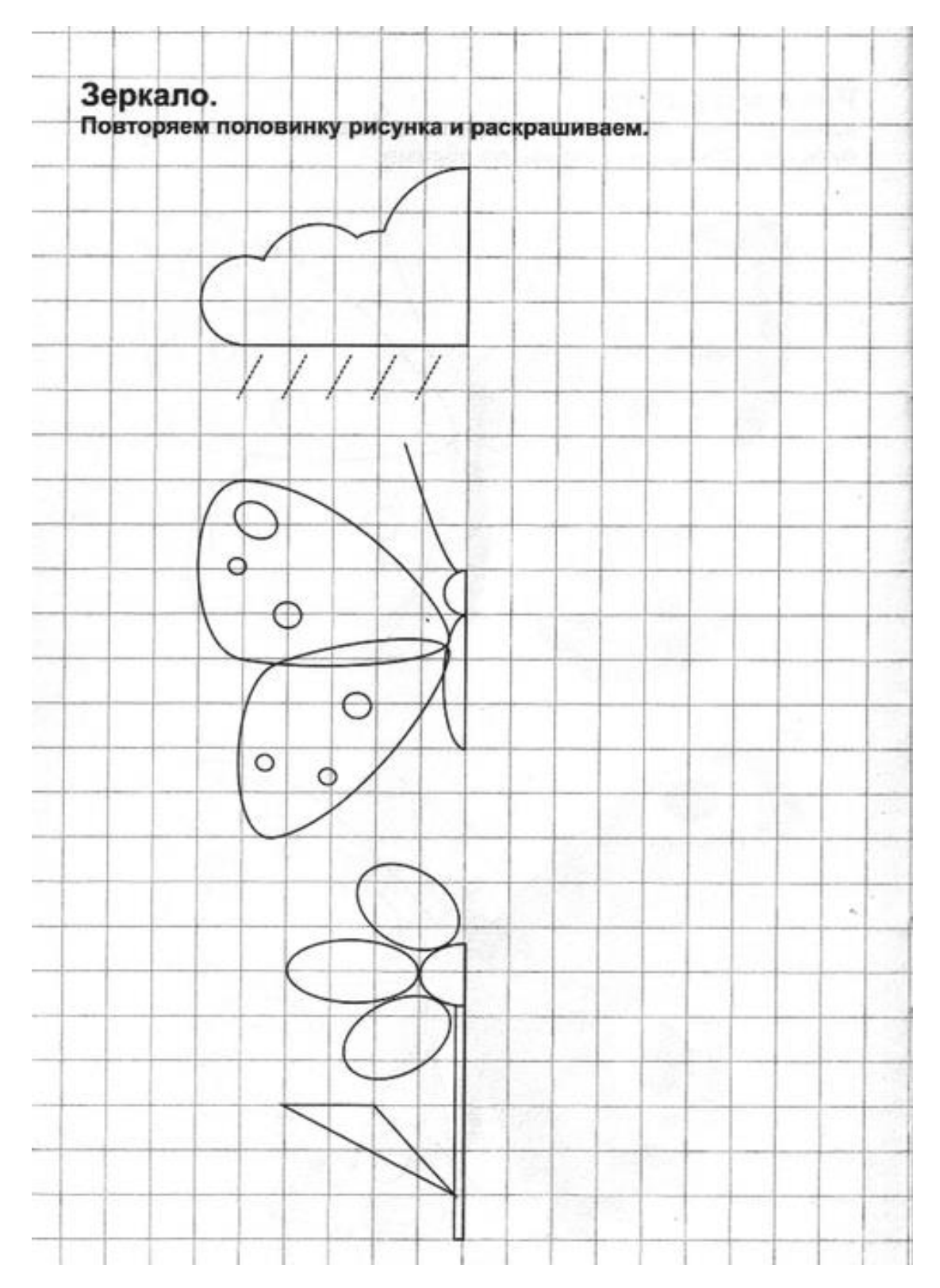